# **Katello - Bug #6242**

# **500 on GET of a subscription if not admin**

06/16/2014 07:15 PM - Walden Raines

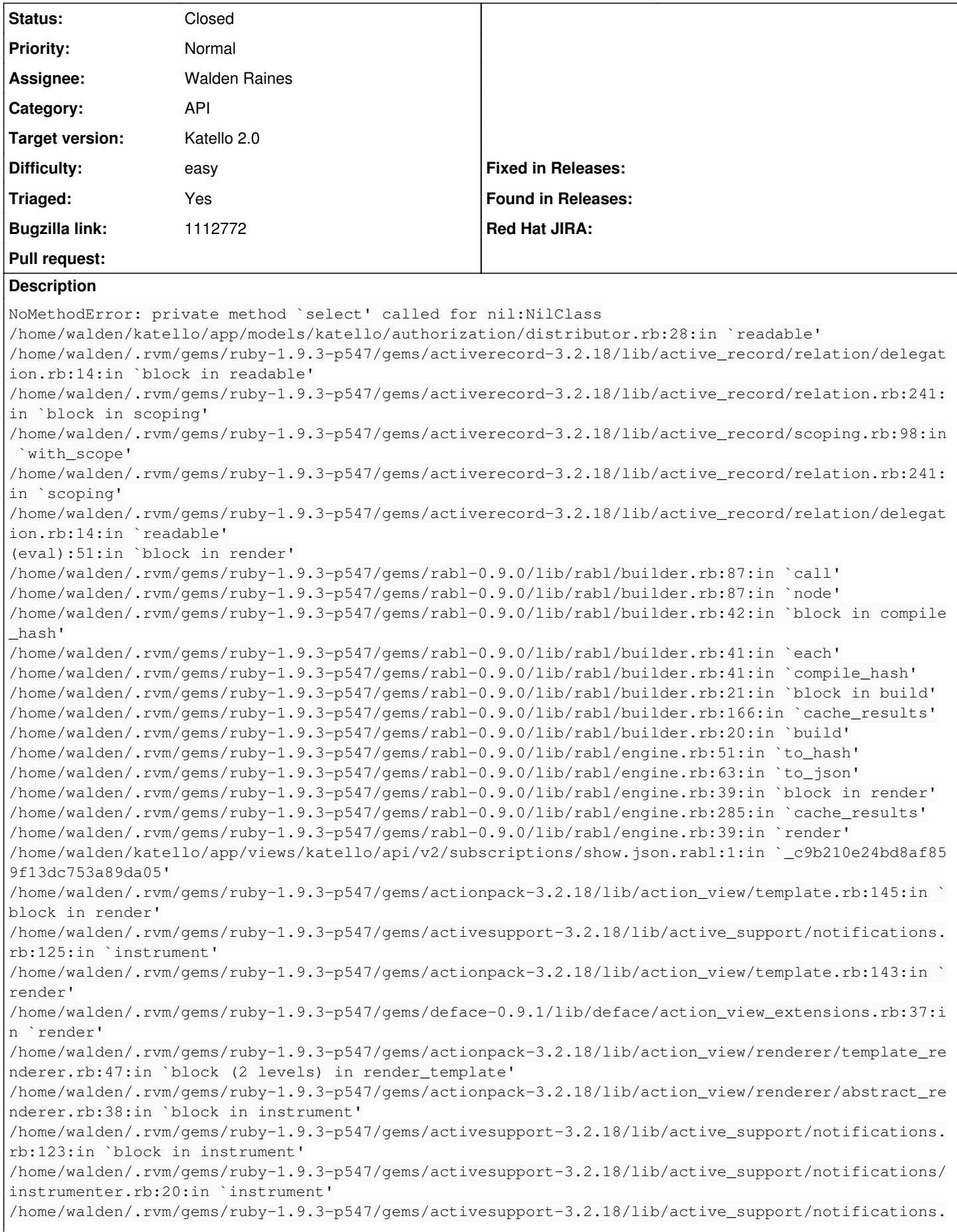

rb:123:in `instrument' /home/walden/.rvm/gems/ruby-1.9.3-p547/gems/actionpack-3.2.18/lib/action\_view/renderer/abstract\_re nderer.rb:38:in `instrument' /home/walden/.rvm/gems/ruby-1.9.3-p547/gems/actionpack-3.2.18/lib/action\_view/renderer/template\_re nderer.rb:46:in `block in render\_template' /home/walden/.rvm/gems/ruby-1.9.3-p547/gems/actionpack-3.2.18/lib/action\_view/renderer/template\_re nderer.rb:54:in `render\_with\_layout' /home/walden/.rvm/gems/ruby-1.9.3-p547/gems/actionpack-3.2.18/lib/action\_view/renderer/template\_re nderer.rb:45:in `render\_template' /home/walden/.rvm/gems/ruby-1.9.3-p547/gems/actionpack-3.2.18/lib/action\_view/renderer/template\_re nderer.rb:18:in `render' /home/walden/.rvm/gems/ruby-1.9.3-p547/gems/actionpack-3.2.18/lib/action\_view/renderer/renderer.rb :36:in `render\_template' /home/walden/.rvm/gems/ruby-1.9.3-p547/gems/actionpack-3.2.18/lib/action\_view/renderer/renderer.rb :17:in `render' /home/walden/.rvm/gems/ruby-1.9.3-p547/gems/actionpack-3.2.18/lib/abstract\_controller/rendering.rb :110:in `\_render\_template' /home/walden/.rvm/gems/ruby-1.9.3-p547/gems/actionpack-3.2.18/lib/action\_controller/metal/streamin g.rb:225:in `\_render\_template' /home/walden/.rvm/gems/ruby-1.9.3-p547/gems/actionpack-3.2.18/lib/abstract\_controller/rendering.rb :103:in `render\_to\_body' /home/walden/.rvm/gems/ruby-1.9.3-p547/gems/actionpack-3.2.18/lib/action\_controller/metal/renderer s.rb:28:in `render\_to\_body' /home/walden/.rvm/gems/ruby-1.9.3-p547/gems/actionpack-3.2.18/lib/action\_controller/metal/compatib ility.rb:50:in `render\_to\_body' /home/walden/.rvm/gems/ruby-1.9.3-p547/gems/actionpack-3.2.18/lib/abstract\_controller/rendering.rb :88:in `render' /home/walden/.rvm/gems/ruby-1.9.3-p547/gems/actionpack-3.2.18/lib/action\_controller/metal/renderin g.rb:16:in `render' /home/walden/.rvm/gems/ruby-1.9.3-p547/gems/actionpack-3.2.18/lib/action\_controller/metal/instrume ntation.rb:40:in `block (2 levels) in render' /home/walden/.rvm/gems/ruby-1.9.3-p547/gems/activesupport-3.2.18/lib/active\_support/core\_ext/bench mark.rb:5:in `block in ms' /home/walden/.rvm/rubies/ruby-1.9.3-p547/lib/ruby/1.9.1/benchmark.rb:295:in `realtime' /home/walden/.rvm/gems/ruby-1.9.3-p547/gems/activesupport-3.2.18/lib/active\_support/core\_ext/bench mark.rb:5:in `ms' /home/walden/.rvm/gems/ruby-1.9.3-p547/gems/actionpack-3.2.18/lib/action\_controller/metal/instrume ntation.rb:40:in `block in render' /home/walden/.rvm/gems/ruby-1.9.3-p547/gems/actionpack-3.2.18/lib/action\_controller/metal/instrume ntation.rb:83:in `cleanup\_view\_runtime' /home/walden/.rvm/gems/ruby-1.9.3-p547/gems/activerecord-3.2.18/lib/active\_record/railties/control ler\_runtime.rb:24:in `cleanup\_view\_runtime' /home/walden/.rvm/gems/ruby-1.9.3-p547/gems/actionpack-3.2.18/lib/action\_controller/metal/instrume ntation.rb:39:in `render' /home/walden/katello/app/lib/katello/api/v2/rendering.rb:44:in `respond\_with\_template' /home/walden/katello/app/lib/katello/api/v2/rendering.rb:50:in `respond\_with\_template\_resource' /home/walden/katello/app/lib/katello/api/v2/rendering.rb:7:in `respond\_for\_show' /home/walden/katello/app/controllers/katello/api/api\_controller.rb:145:in `respond' /home/walden/katello/app/controllers/katello/api/v2/subscriptions\_controller.rb:55:in `show' /home/walden/.rvm/gems/ruby-1.9.3-p547/gems/actionpack-3.2.18/lib/action\_controller/metal/implicit \_render.rb:4:in `send\_action' /home/walden/.rvm/gems/ruby-1.9.3-p547/gems/actionpack-3.2.18/lib/abstract\_controller/base.rb:167: in `process\_action' /home/walden/.rvm/gems/ruby-1.9.3-p547/gems/actionpack-3.2.18/lib/action\_controller/metal/renderin g.rb:10:in `process\_action' /home/walden/.rvm/gems/ruby-1.9.3-p547/gems/actionpack-3.2.18/lib/abstract\_controller/callbacks.rb :18:in `block in process\_action' /home/walden/.rvm/gems/ruby-1.9.3-p547/gems/activesupport-3.2.18/lib/active\_support/callbacks.rb:5 93:in `block (3 levels) in \_run\_\_1393372454630960241\_\_process\_action\_\_490058035902128287\_\_callback s' /home/walden/.rvm/gems/ruby-1.9.3-p547/gems/activesupport-3.2.18/lib/active\_support/callbacks.rb:2 15:in `block in \_conditional\_callback\_around\_11005' /home/walden/.rvm/gems/ruby-1.9.3-p547/gems/activesupport-3.2.18/lib/active\_support/callbacks.rb:3 26:in `around' /home/walden/.rvm/gems/ruby-1.9.3-p547/gems/activesupport-3.2.18/lib/active\_support/callbacks.rb:3 10:in `\_callback\_around\_9685' /home/walden/.rvm/gems/ruby-1.9.3-p547/gems/activesupport-3.2.18/lib/active\_support/callbacks.rb:2

14:in `\_conditional\_callback\_around\_11005' /home/walden/.rvm/gems/ruby-1.9.3-p547/gems/activesupport-3.2.18/lib/active\_support/callbacks.rb:4 71:in `block (2 levels) in \_run\_\_1393372454630960241\_\_process\_action\_\_490058035902128287\_\_callback s' /home/walden/.rvm/gems/ruby-1.9.3-p547/gems/activesupport-3.2.18/lib/active\_support/callbacks.rb:2 15:in `block in \_conditional\_callback\_around\_11004' /home/walden/foreman/app/models/concerns/foreman/thread\_session.rb:33:in `clear\_thread' /home/walden/.rvm/gems/ruby-1.9.3-p547/gems/activesupport-3.2.18/lib/active\_support/callbacks.rb:2 14:in `\_conditional\_callback\_around\_11004' /home/walden/.rvm/gems/ruby-1.9.3-p547/gems/activesupport-3.2.18/lib/active\_support/callbacks.rb:4 15:in `block in \_run\_\_1393372454630960241\_\_process\_action\_\_490058035902128287\_\_callbacks' /home/walden/.rvm/gems/ruby-1.9.3-p547/gems/activesupport-3.2.18/lib/active\_support/callbacks.rb:2 15:in `block in \_conditional\_callback\_around\_11003' /home/walden/.rvm/gems/ruby-1.9.3-p547/gems/activesupport-3.2.18/lib/active\_support/callbacks.rb:3 26:in `around' /home/walden/.rvm/gems/ruby-1.9.3-p547/gems/activesupport-3.2.18/lib/active\_support/callbacks.rb:3 10:in `\_callback\_around\_13' /home/walden/.rvm/gems/ruby-1.9.3-p547/gems/activesupport-3.2.18/lib/active\_support/callbacks.rb:2 14:in `\_conditional\_callback\_around\_11003' /home/walden/.rvm/gems/ruby-1.9.3-p547/gems/activesupport-3.2.18/lib/active\_support/callbacks.rb:4 14:in `\_run\_\_1393372454630960241\_\_process\_action\_\_490058035902128287\_\_callbacks' /home/walden/.rvm/gems/ruby-1.9.3-p547/gems/activesupport-3.2.18/lib/active\_support/callbacks.rb:4 05:in `\_\_run\_callback' /home/walden/.rvm/gems/ruby-1.9.3-p547/gems/activesupport-3.2.18/lib/active\_support/callbacks.rb:3 85:in `\_run\_process\_action\_callbacks' /home/walden/.rvm/gems/ruby-1.9.3-p547/gems/activesupport-3.2.18/lib/active\_support/callbacks.rb:8 1:in `run\_callbacks' /home/walden/.rvm/gems/ruby-1.9.3-p547/gems/actionpack-3.2.18/lib/abstract\_controller/callbacks.rb :17:in `process\_action' /home/walden/.rvm/gems/ruby-1.9.3-p547/gems/actionpack-3.2.18/lib/action\_controller/metal/rescue.r b:29:in `process\_action' /home/walden/.rvm/gems/ruby-1.9.3-p547/gems/actionpack-3.2.18/lib/action\_controller/metal/instrume ntation.rb:30:in `block in process\_action' /home/walden/.rvm/gems/ruby-1.9.3-p547/gems/activesupport-3.2.18/lib/active\_support/notifications. rb:123:in `block in instrument' /home/walden/.rvm/gems/ruby-1.9.3-p547/gems/activesupport-3.2.18/lib/active\_support/notifications/ instrumenter.rb:20:in `instrument' /home/walden/.rvm/gems/ruby-1.9.3-p547/gems/activesupport-3.2.18/lib/active\_support/notifications. rb:123:in `instrument' /home/walden/.rvm/gems/ruby-1.9.3-p547/gems/actionpack-3.2.18/lib/action\_controller/metal/instrume ntation.rb:29:in `process\_action' /home/walden/.rvm/gems/ruby-1.9.3-p547/gems/actionpack-3.2.18/lib/action\_controller/metal/params\_w rapper.rb:207:in `process\_action' /home/walden/.rvm/gems/ruby-1.9.3-p547/gems/activerecord-3.2.18/lib/active\_record/railties/control ler\_runtime.rb:18:in `process\_action' /home/walden/katello/app/controllers/katello/api/api\_controller.rb:110:in `process\_action' /home/walden/.rvm/gems/ruby-1.9.3-p547/gems/actionpack-3.2.18/lib/abstract\_controller/base.rb:121: in `process' /home/walden/.rvm/gems/ruby-1.9.3-p547/gems/actionpack-3.2.18/lib/abstract\_controller/rendering.rb :45:in `process' /home/walden/.rvm/gems/ruby-1.9.3-p547/gems/actionpack-3.2.18/lib/action\_controller/metal.rb:203:i n `dispatch' /home/walden/.rvm/gems/ruby-1.9.3-p547/gems/actionpack-3.2.18/lib/action\_controller/metal/rack\_del egation.rb:14:in `dispatch' /home/walden/.rvm/gems/ruby-1.9.3-p547/gems/actionpack-3.2.18/lib/action\_controller/metal.rb:246:i n `block in action' /home/walden/.rvm/gems/ruby-1.9.3-p547/gems/actionpack-3.2.18/lib/action\_dispatch/routing/route\_se t.rb:73:in `call' /home/walden/.rvm/gems/ruby-1.9.3-p547/gems/actionpack-3.2.18/lib/action\_dispatch/routing/route\_se t.rb:73:in `dispatch' /home/walden/.rvm/gems/ruby-1.9.3-p547/gems/actionpack-3.2.18/lib/action\_dispatch/routing/route\_se t.rb:36:in `call' /home/walden/.rvm/gems/ruby-1.9.3-p547/gems/actionpack-3.2.18/lib/action\_dispatch/routing/mapper.r b:43:in `call' /home/walden/.rvm/gems/ruby-1.9.3-p547/gems/journey-1.0.4/lib/journey/router.rb:68:in `block in ca  $11<sub>1</sub>$ /home/walden/.rvm/gems/ruby-1.9.3-p547/gems/journey-1.0.4/lib/journey/router.rb:56:in `each'

/home/walden/.rvm/gems/ruby-1.9.3-p547/gems/journey-1.0.4/lib/journey/router.rb:56:in `call' /home/walden/.rvm/gems/ruby-1.9.3-p547/gems/actionpack-3.2.18/lib/action\_dispatch/routing/route\_se t.rb:608:in `call' /home/walden/.rvm/gems/ruby-1.9.3-p547/gems/railties-3.2.18/lib/rails/engine.rb:484:in `call' /home/walden/.rvm/gems/ruby-1.9.3-p547/gems/railties-3.2.18/lib/rails/railtie/configurable.rb:30:i n `method\_missing' /home/walden/.rvm/gems/ruby-1.9.3-p547/gems/journey-1.0.4/lib/journey/router.rb:68:in `block in ca ll' /home/walden/.rvm/gems/ruby-1.9.3-p547/gems/journey-1.0.4/lib/journey/router.rb:56:in `each' /home/walden/.rvm/gems/ruby-1.9.3-p547/gems/journey-1.0.4/lib/journey/router.rb:56:in `call' /home/walden/.rvm/gems/ruby-1.9.3-p547/gems/actionpack-3.2.18/lib/action\_dispatch/routing/route\_se t.rb:608:in `call' /home/walden/.rvm/gems/ruby-1.9.3-p547/gems/actionpack-3.2.18/lib/action\_dispatch/middleware/stati c.rb:63:in `call' /home/walden/.rvm/gems/ruby-1.9.3-p547/gems/apipie-rails-0.1.3/lib/apipie/static\_dispatcher.rb:65: in `call' /home/walden/.rvm/gems/ruby-1.9.3-p547/gems/rack-openid-1.4.2/lib/rack/openid.rb:98:in `call' /home/walden/.rvm/gems/ruby-1.9.3-p547/gems/apipie-rails-0.1.3/lib/apipie/middleware/checksum\_in\_h eaders.rb:27:in `call' /home/walden/.rvm/gems/ruby-1.9.3-p547/gems/actionpack-3.2.18/lib/action\_dispatch/middleware/best\_ standards\_support.rb:17:in `call' /home/walden/.rvm/gems/ruby-1.9.3-p547/gems/rack-1.4.5/lib/rack/etag.rb:23:in `call' /home/walden/.rvm/gems/ruby-1.9.3-p547/gems/rack-1.4.5/lib/rack/conditionalget.rb:25:in `call' /home/walden/.rvm/gems/ruby-1.9.3-p547/gems/actionpack-3.2.18/lib/action\_dispatch/middleware/head. rb:14:in `call' /home/walden/.rvm/gems/ruby-1.9.3-p547/gems/actionpack-3.2.18/lib/action\_dispatch/middleware/param s\_parser.rb:21:in `call' /home/walden/foreman/lib/middleware/catch\_json\_parse\_errors.rb:9:in `call' /home/walden/.rvm/gems/ruby-1.9.3-p547/gems/actionpack-3.2.18/lib/action\_dispatch/middleware/flash .rb:242:in `call' /home/walden/.rvm/gems/ruby-1.9.3-p547/gems/rack-1.4.5/lib/rack/session/abstract/id.rb:210:in `con text' /home/walden/.rvm/gems/ruby-1.9.3-p547/gems/rack-1.4.5/lib/rack/session/abstract/id.rb:205:in `cal l' /home/walden/.rvm/gems/ruby-1.9.3-p547/gems/actionpack-3.2.18/lib/action\_dispatch/middleware/cooki es.rb:341:in `call' /home/walden/.rvm/gems/ruby-1.9.3-p547/gems/activerecord-3.2.18/lib/active\_record/query\_cache.rb:6 4:in `call' /home/walden/.rvm/gems/ruby-1.9.3-p547/gems/activerecord-3.2.18/lib/active\_record/connection\_adapt ers/abstract/connection\_pool.rb:479:in `call' /home/walden/.rvm/gems/ruby-1.9.3-p547/gems/actionpack-3.2.18/lib/action\_dispatch/middleware/callb acks.rb:28:in `block in call' /home/walden/.rvm/gems/ruby-1.9.3-p547/gems/activesupport-3.2.18/lib/active\_support/callbacks.rb:4 05:in `\_run\_\_1130895720613715287\_\_call\_\_1774881904818165908\_\_callbacks' /home/walden/.rvm/gems/ruby-1.9.3-p547/gems/activesupport-3.2.18/lib/active\_support/callbacks.rb:4 05:in `\_\_run\_callback' /home/walden/.rvm/gems/ruby-1.9.3-p547/gems/activesupport-3.2.18/lib/active\_support/callbacks.rb:3 85:in `\_run\_call\_callbacks' /home/walden/.rvm/gems/ruby-1.9.3-p547/gems/activesupport-3.2.18/lib/active\_support/callbacks.rb:8 1:in `run\_callbacks' /home/walden/.rvm/gems/ruby-1.9.3-p547/gems/actionpack-3.2.18/lib/action\_dispatch/middleware/callb acks.rb:27:in `call' /home/walden/.rvm/gems/ruby-1.9.3-p547/gems/actionpack-3.2.18/lib/action\_dispatch/middleware/reloa der.rb:65:in `call' /home/walden/.rvm/gems/ruby-1.9.3-p547/gems/actionpack-3.2.18/lib/action\_dispatch/middleware/remot e\_ip.rb:31:in `call' /home/walden/.rvm/gems/ruby-1.9.3-p547/gems/actionpack-3.2.18/lib/action\_dispatch/middleware/debug \_exceptions.rb:16:in `call' /home/walden/.rvm/gems/ruby-1.9.3-p547/gems/actionpack-3.2.18/lib/action\_dispatch/middleware/show\_ exceptions.rb:56:in `call' /home/walden/katello/lib/katello/middleware/silenced\_logger.rb:30:in `call' /home/walden/.rvm/gems/ruby-1.9.3-p547/gems/actionpack-3.2.18/lib/action\_dispatch/middleware/reque st\_id.rb:22:in `call' /home/walden/.rvm/gems/ruby-1.9.3-p547/gems/rack-1.4.5/lib/rack/methodoverride.rb:21:in `call' /home/walden/.rvm/gems/ruby-1.9.3-p547/gems/rack-1.4.5/lib/rack/runtime.rb:17:in `call' /home/walden/.rvm/gems/ruby-1.9.3-p547/gems/activesupport-3.2.18/lib/active\_support/cache/strategy /local\_cache.rb:72:in `call'

/home/walden/.rvm/gems/ruby-1.9.3-p547/gems/rack-1.4.5/lib/rack/lock.rb:15:in `call' /home/walden/.rvm/gems/ruby-1.9.3-p547/gems/actionpack-3.2.18/lib/action\_dispatch/middleware/stati c.rb:63:in `call' /home/walden/.rvm/gems/ruby-1.9.3-p547/gems/railties-3.2.18/lib/rails/engine.rb:484:in `call' /home/walden/.rvm/gems/ruby-1.9.3-p547/gems/railties-3.2.18/lib/rails/application.rb:231:in `call' /home/walden/.rvm/gems/ruby-1.9.3-p547/gems/railties-3.2.18/lib/rails/railtie/configurable.rb:30:i n `method\_missing' /home/walden/.rvm/gems/ruby-1.9.3-p547/gems/rack-1.4.5/lib/rack/builder.rb:134:in `call' /home/walden/.rvm/gems/ruby-1.9.3-p547/gems/rack-1.4.5/lib/rack/urlmap.rb:64:in `block in call' /home/walden/.rvm/gems/ruby-1.9.3-p547/gems/rack-1.4.5/lib/rack/urlmap.rb:49:in `each' /home/walden/.rvm/gems/ruby-1.9.3-p547/gems/rack-1.4.5/lib/rack/urlmap.rb:49:in `call' /home/walden/.rvm/gems/ruby-1.9.3-p547/gems/rack-1.4.5/lib/rack/content\_length.rb:14:in `call' /home/walden/.rvm/gems/ruby-1.9.3-p547/gems/railties-3.2.18/lib/rails/rack/log\_tailer.rb:17:in `ca  $11'$ /home/walden/.rvm/gems/ruby-1.9.3-p547/gems/rack-1.4.5/lib/rack/handler/webrick.rb:59:in `service' /home/walden/.rvm/rubies/ruby-1.9.3-p547/lib/ruby/1.9.1/webrick/httpserver.rb:138:in `service' /home/walden/.rvm/rubies/ruby-1.9.3-p547/lib/ruby/1.9.1/webrick/httpserver.rb:94:in `run' /home/walden/.rvm/rubies/ruby-1.9.3-p547/lib/ruby/1.9.1/webrick/server.rb:191:in `block in start\_t hread' /home/walden/.rvm/gems/ruby-1.9.3-p547/gems/logging-1.8.2/lib/logging/diagnostic\_context.rb:323:in `call' /home/walden/.rvm/gems/ruby-1.9.3-p547/gems/logging-1.8.2/lib/logging/diagnostic\_context.rb:323:in `block in create\_with\_logging\_context' Completed 500 Internal Server Error in 946.4ms (Views: 0.2ms | ActiveRecord: 9.0ms) With body: {"displayMessage":"private method `select' called for nil:NilClass","errors":["private method `select' called for nil:NilClass"]} Steps to Reproduce: 1. Create a user with the view subscriptions permission 2. Create at least one subscription 3. Attempt to view the subscription 4. Note error **Related issues:** Blocks Katello - Feature #5503: Available UI interactions should reflect a us... **Closed 04/29/2014**

## **Associated revisions**

### **Revision 24771893 - 06/16/2014 07:41 PM - Walden Raines**

Fixes #6242 - remove unused distributor from rabl to fix error.

There was an HTTP 500 on subscription show if you were not admin (or didn't have the distributor read permission) because distributor was still referenced from the rabl. This commit removes the reference.

### **Revision f3fa7d4b - 06/16/2014 08:18 PM - Walden Raines**

Merge pull request #4275 from waldenraines/6242

Fixes #6242 - remove unused distributor from rabl to fix error.

# **History**

# **#1 - 06/16/2014 07:15 PM - Walden Raines**

*- Blocks Feature #5503: Available UI interactions should reflect a user's permissions added*

## **#2 - 06/16/2014 07:15 PM - Walden Raines**

*- Status changed from New to Assigned*

# **#3 - 06/16/2014 07:17 PM - Walden Raines**

The stack in the description is incorrect, the correct stack is this:

```
NoMethodError: undefined method `authorized_items' for #<Class:0x0000000ae30e40>
```
/home/walden/.rvm/gems/ruby-1.9.3-p547/gems/activerecord-3.2.18/lib/active\_record/dynamic\_matchers.rb:55:in `m ethod\_missing'

/home/walden/katello/app/models/katello/authorization/lifecycle\_environment.rb:49:in `distributors\_readable' /home/walden/katello/app/models/katello/authorization/distributor.rb:28:in `readable' /home/walden/.rvm/gems/ruby-1.9.3-p547/gems/activerecord-3.2.18/lib/active\_record/relation/delegation.rb:14:in `block in readable'

/home/walden/.rvm/gems/ruby-1.9.3-p547/gems/activerecord-3.2.18/lib/active\_record/relation.rb:241:in `block in scoping'

/home/walden/.rvm/gems/ruby-1.9.3-p547/gems/activerecord-3.2.18/lib/active\_record/scoping.rb:98:in `with\_scope '

/home/walden/.rvm/gems/ruby-1.9.3-p547/gems/activerecord-3.2.18/lib/active\_record/relation.rb:241:in `scoping' /home/walden/.rvm/gems/ruby-1.9.3-p547/gems/activerecord-3.2.18/lib/active\_record/relation/delegation.rb:14:in `readable' (eval):51:in `block in render' /home/walden/.rvm/gems/ruby-1.9.3-p547/gems/rabl-0.9.0/lib/rabl/builder.rb:87:in `call' /home/walden/.rvm/gems/ruby-1.9.3-p547/gems/rabl-0.9.0/lib/rabl/builder.rb:87:in `node' /home/walden/.rvm/gems/ruby-1.9.3-p547/gems/rabl-0.9.0/lib/rabl/builder.rb:42:in `block in compile\_hash' /home/walden/.rvm/gems/ruby-1.9.3-p547/gems/rabl-0.9.0/lib/rabl/builder.rb:41:in `each' /home/walden/.rvm/gems/ruby-1.9.3-p547/gems/rabl-0.9.0/lib/rabl/builder.rb:41:in `compile\_hash' /home/walden/.rvm/gems/ruby-1.9.3-p547/gems/rabl-0.9.0/lib/rabl/builder.rb:21:in `block in build' /home/walden/.rvm/gems/ruby-1.9.3-p547/gems/rabl-0.9.0/lib/rabl/builder.rb:166:in `cache\_results' /home/walden/.rvm/gems/ruby-1.9.3-p547/gems/rabl-0.9.0/lib/rabl/builder.rb:20:in `build' /home/walden/.rvm/gems/ruby-1.9.3-p547/gems/rabl-0.9.0/lib/rabl/engine.rb:51:in `to\_hash' /home/walden/.rvm/gems/ruby-1.9.3-p547/gems/rabl-0.9.0/lib/rabl/engine.rb:63:in `to\_json' /home/walden/.rvm/gems/ruby-1.9.3-p547/gems/rabl-0.9.0/lib/rabl/engine.rb:39:in `block in render' /home/walden/.rvm/gems/ruby-1.9.3-p547/gems/rabl-0.9.0/lib/rabl/engine.rb:285:in `cache\_results' /home/walden/.rvm/gems/ruby-1.9.3-p547/gems/rabl-0.9.0/lib/rabl/engine.rb:39:in `render' /home/walden/katello/app/views/katello/api/v2/subscriptions/show.json.rabl:1:in `\_36815f5e92c35eb0da896a5c7726  $0.5e'$ /home/walden/.rvm/gems/ruby-1.9.3-p547/gems/actionpack-3.2.18/lib/action\_view/template.rb:145:in `block in ren der' /home/walden/.rvm/gems/ruby-1.9.3-p547/gems/activesupport-3.2.18/lib/active\_support/notifications.rb:125:in `i nstrument' /home/walden/.rvm/gems/ruby-1.9.3-p547/gems/actionpack-3.2.18/lib/action\_view/template.rb:143:in `render' /home/walden/.rvm/gems/ruby-1.9.3-p547/gems/actionpack-3.2.18/lib/action\_view/renderer/template\_renderer.rb:47 :in `block (2 levels) in render\_template' /home/walden/.rvm/gems/ruby-1.9.3-p547/gems/actionpack-3.2.18/lib/action\_view/renderer/abstract\_renderer.rb:38 :in `block in instrument' /home/walden/.rvm/gems/ruby-1.9.3-p547/gems/activesupport-3.2.18/lib/active\_support/notifications.rb:123:in `b lock in instrument' /home/walden/.rvm/gems/ruby-1.9.3-p547/gems/activesupport-3.2.18/lib/active\_support/notifications/instrumenter .rb:20:in `instrument' /home/walden/.rvm/gems/ruby-1.9.3-p547/gems/activesupport-3.2.18/lib/active\_support/notifications.rb:123:in `i nstrument' /home/walden/.rvm/gems/ruby-1.9.3-p547/gems/actionpack-3.2.18/lib/action\_view/renderer/abstract\_renderer.rb:38 :in `instrument' /home/walden/.rvm/gems/ruby-1.9.3-p547/gems/actionpack-3.2.18/lib/action\_view/renderer/template\_renderer.rb:46 : in `block in render template' /home/walden/.rvm/gems/ruby-1.9.3-p547/gems/actionpack-3.2.18/lib/action\_view/renderer/template\_renderer.rb:54 :in `render\_with\_layout' /home/walden/.rvm/gems/ruby-1.9.3-p547/gems/actionpack-3.2.18/lib/action\_view/renderer/template\_renderer.rb:45 :in `render\_template' /home/walden/.rvm/gems/ruby-1.9.3-p547/gems/actionpack-3.2.18/lib/action\_view/renderer/template\_renderer.rb:18 :in `render' /home/walden/.rvm/gems/ruby-1.9.3-p547/gems/actionpack-3.2.18/lib/action\_view/renderer/renderer.rb:36:in `rend er\_template' /home/walden/.rvm/gems/ruby-1.9.3-p547/gems/actionpack-3.2.18/lib/action\_view/renderer/renderer.rb:17:in `rend er' /home/walden/.rvm/gems/ruby-1.9.3-p547/gems/actionpack-3.2.18/lib/abstract\_controller/rendering.rb:110:in `\_re nder\_template' /home/walden/.rvm/gems/ruby-1.9.3-p547/gems/actionpack-3.2.18/lib/action\_controller/metal/streaming.rb:225:in `\_render\_template' /home/walden/.rvm/gems/ruby-1.9.3-p547/gems/actionpack-3.2.18/lib/abstract\_controller/rendering.rb:103:in `ren der to body' /home/walden/.rvm/gems/ruby-1.9.3-p547/gems/actionpack-3.2.18/lib/action\_controller/metal/renderers.rb:28:in ` render\_to\_body' /home/walden/.rvm/gems/ruby-1.9.3-p547/gems/actionpack-3.2.18/lib/action\_controller/metal/compatibility.rb:50: in `render\_to\_body' /home/walden/.rvm/gems/ruby-1.9.3-p547/gems/actionpack-3.2.18/lib/abstract\_controller/rendering.rb:88:in `rend er' /home/walden/.rvm/gems/ruby-1.9.3-p547/gems/actionpack-3.2.18/lib/action\_controller/metal/rendering.rb:16:in ` render' /home/walden/.rvm/gems/ruby-1.9.3-p547/gems/actionpack-3.2.18/lib/action\_controller/metal/instrumentation.rb:4 0:in `block (2 levels) in render' /home/walden/.rvm/gems/ruby-1.9.3-p547/gems/activesupport-3.2.18/lib/active\_support/core\_ext/benchmark.rb:5:in `block in ms' /home/walden/.rvm/rubies/ruby-1.9.3-p547/lib/ruby/1.9.1/benchmark.rb:295:in `realtime' /home/walden/.rvm/gems/ruby-1.9.3-p547/gems/activesupport-3.2.18/lib/active\_support/core\_ext/benchmark.rb:5:in  $\degree$  me  $\degree$ 

/home/walden/.rvm/gems/ruby-1.9.3-p547/gems/actionpack-3.2.18/lib/action\_controller/metal/instrumentation.rb:4

0:in `block in render' /home/walden/.rvm/gems/ruby-1.9.3-p547/gems/actionpack-3.2.18/lib/action\_controller/metal/instrumentation.rb:8 3:in `cleanup\_view\_runtime' /home/walden/.rvm/gems/ruby-1.9.3-p547/gems/activerecord-3.2.18/lib/active\_record/railties/controller\_runtime. rb:24:in `cleanup\_view\_runtime' /home/walden/.rvm/gems/ruby-1.9.3-p547/gems/actionpack-3.2.18/lib/action\_controller/metal/instrumentation.rb:3 9:in `render' /home/walden/katello/app/lib/katello/api/v2/rendering.rb:44:in `respond\_with\_template' /home/walden/katello/app/lib/katello/api/v2/rendering.rb:50:in `respond\_with\_template\_resource' /home/walden/katello/app/lib/katello/api/v2/rendering.rb:7:in `respond\_for\_show' /home/walden/katello/app/controllers/katello/api/api\_controller.rb:145:in `respond' /home/walden/katello/app/controllers/katello/api/v2/subscriptions\_controller.rb:55:in `show' /home/walden/.rvm/gems/ruby-1.9.3-p547/gems/actionpack-3.2.18/lib/action\_controller/metal/implicit\_render.rb:4 :in `send action' /home/walden/.rvm/gems/ruby-1.9.3-p547/gems/actionpack-3.2.18/lib/abstract\_controller/base.rb:167:in `process\_ action' /home/walden/.rvm/gems/ruby-1.9.3-p547/gems/actionpack-3.2.18/lib/action\_controller/metal/rendering.rb:10:in ` process\_action' /home/walden/.rvm/gems/ruby-1.9.3-p547/gems/actionpack-3.2.18/lib/abstract\_controller/callbacks.rb:18:in `bloc k in process\_action' /home/walden/.rvm/gems/ruby-1.9.3-p547/gems/activesupport-3.2.18/lib/active\_support/callbacks.rb:593:in `block (3 levels) in \_run\_\_4380435376349467291\_\_process\_action\_\_2372782676364243092\_\_callbacks' /home/walden/.rvm/gems/ruby-1.9.3-p547/gems/activesupport-3.2.18/lib/active\_support/callbacks.rb:215:in `block in \_conditional\_callback\_around\_3394' /home/walden/.rvm/gems/ruby-1.9.3-p547/gems/activesupport-3.2.18/lib/active\_support/callbacks.rb:326:in `aroun d' /home/walden/.rvm/gems/ruby-1.9.3-p547/gems/activesupport-3.2.18/lib/active\_support/callbacks.rb:310:in `\_call back\_around\_2506' /home/walden/.rvm/gems/ruby-1.9.3-p547/gems/activesupport-3.2.18/lib/active\_support/callbacks.rb:214:in `\_cond itional\_callback\_around\_3394' /home/walden/.rvm/gems/ruby-1.9.3-p547/gems/activesupport-3.2.18/lib/active\_support/callbacks.rb:471:in `block (2 levels) in \_run\_\_4380435376349467291\_\_process\_action\_\_2372782676364243092\_\_callbacks' /home/walden/.rvm/gems/ruby-1.9.3-p547/gems/activesupport-3.2.18/lib/active\_support/callbacks.rb:215:in `block in \_conditional\_callback\_around\_3393' /home/walden/foreman/app/models/concerns/foreman/thread\_session.rb:33:in `clear\_thread' /home/walden/.rvm/gems/ruby-1.9.3-p547/gems/activesupport-3.2.18/lib/active\_support/callbacks.rb:214:in `\_cond itional\_callback\_around\_3393' /home/walden/.rvm/gems/ruby-1.9.3-p547/gems/activesupport-3.2.18/lib/active\_support/callbacks.rb:415:in `block in \_run\_\_4380435376349467291\_\_process\_action\_\_2372782676364243092\_\_callbacks' /home/walden/.rvm/gems/ruby-1.9.3-p547/gems/activesupport-3.2.18/lib/active\_support/callbacks.rb:215:in `block in \_conditional\_callback\_around\_3392' /home/walden/.rvm/gems/ruby-1.9.3-p547/gems/activesupport-3.2.18/lib/active\_support/callbacks.rb:326:in `aroun d' /home/walden/.rvm/gems/ruby-1.9.3-p547/gems/activesupport-3.2.18/lib/active\_support/callbacks.rb:310:in `\_call back\_around\_13' /home/walden/.rvm/gems/ruby-1.9.3-p547/gems/activesupport-3.2.18/lib/active\_support/callbacks.rb:214:in `\_cond itional\_callback\_around\_3392' /home/walden/.rvm/gems/ruby-1.9.3-p547/gems/activesupport-3.2.18/lib/active\_support/callbacks.rb:414:in `\_run\_ \_4380435376349467291\_\_process\_action\_\_2372782676364243092\_\_callbacks' /home/walden/.rvm/gems/ruby-1.9.3-p547/gems/activesupport-3.2.18/lib/active\_support/callbacks.rb:405:in `\_\_run \_callback' /home/walden/.rvm/gems/ruby-1.9.3-p547/gems/activesupport-3.2.18/lib/active\_support/callbacks.rb:385:in `\_run\_ process\_action\_callbacks' /home/walden/.rvm/gems/ruby-1.9.3-p547/gems/activesupport-3.2.18/lib/active\_support/callbacks.rb:81:in `run\_ca llbacks' /home/walden/.rvm/gems/ruby-1.9.3-p547/gems/actionpack-3.2.18/lib/abstract\_controller/callbacks.rb:17:in `proc ess\_action' /home/walden/.rvm/gems/ruby-1.9.3-p547/gems/actionpack-3.2.18/lib/action\_controller/metal/rescue.rb:29:in `pro cess\_action' /home/walden/.rvm/gems/ruby-1.9.3-p547/gems/actionpack-3.2.18/lib/action\_controller/metal/instrumentation.rb:3 0:in `block in process\_action' /home/walden/.rvm/gems/ruby-1.9.3-p547/gems/activesupport-3.2.18/lib/active\_support/notifications.rb:123:in `b lock in instrument' /home/walden/.rvm/gems/ruby-1.9.3-p547/gems/activesupport-3.2.18/lib/active\_support/notifications/instrumenter .rb:20:in `instrument' /home/walden/.rvm/gems/ruby-1.9.3-p547/gems/activesupport-3.2.18/lib/active\_support/notifications.rb:123:in `i nstrument' /home/walden/.rvm/gems/ruby-1.9.3-p547/gems/actionpack-3.2.18/lib/action\_controller/metal/instrumentation.rb:2 9:in `process\_action' /home/walden/.rvm/gems/ruby-1.9.3-p547/gems/actionpack-3.2.18/lib/action\_controller/metal/params\_wrapper.rb:20 7:in `process\_action' /home/walden/.rvm/gems/ruby-1.9.3-p547/gems/activerecord-3.2.18/lib/active\_record/railties/controller\_runtime. rb:18:in `process\_action'

/home/walden/katello/app/controllers/katello/api/api\_controller.rb:110:in `process\_action'

/home/walden/.rvm/gems/ruby-1.9.3-p547/gems/actionpack-3.2.18/lib/abstract\_controller/base.rb:121:in `process'

/home/walden/.rvm/gems/ruby-1.9.3-p547/gems/actionpack-3.2.18/lib/abstract\_controller/rendering.rb:45:in `proc ess' /home/walden/.rvm/gems/ruby-1.9.3-p547/gems/actionpack-3.2.18/lib/action\_controller/metal.rb:203:in `dispatch' /home/walden/.rvm/gems/ruby-1.9.3-p547/gems/actionpack-3.2.18/lib/action\_controller/metal/rack\_delegation.rb:1 4:in `dispatch' /home/walden/.rvm/gems/ruby-1.9.3-p547/gems/actionpack-3.2.18/lib/action\_controller/metal.rb:246:in `block in action' /home/walden/.rvm/gems/ruby-1.9.3-p547/gems/actionpack-3.2.18/lib/action\_dispatch/routing/route\_set.rb:73:in ` call' /home/walden/.rvm/gems/ruby-1.9.3-p547/gems/actionpack-3.2.18/lib/action\_dispatch/routing/route\_set.rb:73:in ` dispatch' /home/walden/.rvm/gems/ruby-1.9.3-p547/gems/actionpack-3.2.18/lib/action\_dispatch/routing/route\_set.rb:36:in ` call' /home/walden/.rvm/gems/ruby-1.9.3-p547/gems/actionpack-3.2.18/lib/action\_dispatch/routing/mapper.rb:43:in `cal l' /home/walden/.rvm/gems/ruby-1.9.3-p547/gems/journey-1.0.4/lib/journey/router.rb:68:in `block in call' /home/walden/.rvm/gems/ruby-1.9.3-p547/gems/journey-1.0.4/lib/journey/router.rb:56:in `each' /home/walden/.rvm/gems/ruby-1.9.3-p547/gems/journey-1.0.4/lib/journey/router.rb:56:in `call' /home/walden/.rvm/gems/ruby-1.9.3-p547/gems/actionpack-3.2.18/lib/action\_dispatch/routing/route\_set.rb:608:in `call' /home/walden/.rvm/gems/ruby-1.9.3-p547/gems/railties-3.2.18/lib/rails/engine.rb:484:in `call' /home/walden/.rvm/gems/ruby-1.9.3-p547/gems/railties-3.2.18/lib/rails/railtie/configurable.rb:30:in `method\_mi ssing' /home/walden/.rvm/gems/ruby-1.9.3-p547/gems/journey-1.0.4/lib/journey/router.rb:68:in `block in call' /home/walden/.rvm/gems/ruby-1.9.3-p547/gems/journey-1.0.4/lib/journey/router.rb:56:in `each' /home/walden/.rvm/gems/ruby-1.9.3-p547/gems/journey-1.0.4/lib/journey/router.rb:56:in `call' /home/walden/.rvm/gems/ruby-1.9.3-p547/gems/actionpack-3.2.18/lib/action\_dispatch/routing/route\_set.rb:608:in `call' /home/walden/.rvm/gems/ruby-1.9.3-p547/gems/actionpack-3.2.18/lib/action\_dispatch/middleware/static.rb:63:in ` call' /home/walden/.rvm/gems/ruby-1.9.3-p547/gems/apipie-rails-0.1.3/lib/apipie/static\_dispatcher.rb:65:in `call' /home/walden/.rvm/gems/ruby-1.9.3-p547/gems/rack-openid-1.4.2/lib/rack/openid.rb:98:in `call' /home/walden/.rvm/gems/ruby-1.9.3-p547/gems/apipie-rails-0.1.3/lib/apipie/middleware/checksum\_in\_headers.rb:27 :in `call' /home/walden/.rvm/gems/ruby-1.9.3-p547/gems/actionpack-3.2.18/lib/action\_dispatch/middleware/best\_standards\_su pport.rb:17:in `call' /home/walden/.rvm/gems/ruby-1.9.3-p547/gems/rack-1.4.5/lib/rack/etag.rb:23:in `call' /home/walden/.rvm/gems/ruby-1.9.3-p547/gems/rack-1.4.5/lib/rack/conditionalget.rb:25:in `call' /home/walden/.rvm/gems/ruby-1.9.3-p547/gems/actionpack-3.2.18/lib/action\_dispatch/middleware/head.rb:14:in `ca  $11'$ /home/walden/.rvm/gems/ruby-1.9.3-p547/gems/actionpack-3.2.18/lib/action\_dispatch/middleware/params\_parser.rb: 21:in `call' /home/walden/foreman/lib/middleware/catch\_json\_parse\_errors.rb:9:in `call' /home/walden/.rvm/gems/ruby-1.9.3-p547/gems/actionpack-3.2.18/lib/action\_dispatch/middleware/flash.rb:242:in ` call' /home/walden/.rvm/gems/ruby-1.9.3-p547/gems/rack-1.4.5/lib/rack/session/abstract/id.rb:210:in `context' /home/walden/.rvm/gems/ruby-1.9.3-p547/gems/rack-1.4.5/lib/rack/session/abstract/id.rb:205:in `call' /home/walden/.rvm/gems/ruby-1.9.3-p547/gems/actionpack-3.2.18/lib/action\_dispatch/middleware/cookies.rb:341:in `call' /home/walden/.rvm/gems/ruby-1.9.3-p547/gems/activerecord-3.2.18/lib/active\_record/query\_cache.rb:64:in `call' /home/walden/.rvm/gems/ruby-1.9.3-p547/gems/activerecord-3.2.18/lib/active\_record/connection\_adapters/abstract /connection\_pool.rb:479:in `call' /home/walden/.rvm/gems/ruby-1.9.3-p547/gems/actionpack-3.2.18/lib/action\_dispatch/middleware/callbacks.rb:28:i n `block in call' /home/walden/.rvm/gems/ruby-1.9.3-p547/gems/activesupport-3.2.18/lib/active\_support/callbacks.rb:405:in `\_run\_ \_172469132626892057\_\_call\_\_3464044721092723489\_\_callbacks' /home/walden/.rvm/gems/ruby-1.9.3-p547/gems/activesupport-3.2.18/lib/active\_support/callbacks.rb:405:in `\_\_run \_callback' /home/walden/.rvm/gems/ruby-1.9.3-p547/gems/activesupport-3.2.18/lib/active\_support/callbacks.rb:385:in `\_run\_ call\_callbacks' /home/walden/.rvm/gems/ruby-1.9.3-p547/gems/activesupport-3.2.18/lib/active\_support/callbacks.rb:81:in `run\_ca llbacks' /home/walden/.rvm/gems/ruby-1.9.3-p547/gems/actionpack-3.2.18/lib/action\_dispatch/middleware/callbacks.rb:27:i n `call' /home/walden/.rvm/gems/ruby-1.9.3-p547/gems/actionpack-3.2.18/lib/action\_dispatch/middleware/reloader.rb:65:in `call' /home/walden/.rvm/gems/ruby-1.9.3-p547/gems/actionpack-3.2.18/lib/action\_dispatch/middleware/remote\_ip.rb:31:i n `call' /home/walden/.rvm/gems/ruby-1.9.3-p547/gems/actionpack-3.2.18/lib/action\_dispatch/middleware/debug\_exceptions. rb:16:in `call' /home/walden/.rvm/gems/ruby-1.9.3-p547/gems/actionpack-3.2.18/lib/action\_dispatch/middleware/show\_exceptions.r b:56:in `call' /home/walden/katello/lib/katello/middleware/silenced\_logger.rb:30:in `call' /home/walden/.rvm/gems/ruby-1.9.3-p547/gems/actionpack-3.2.18/lib/action\_dispatch/middleware/request\_id.rb:22: in `call'

/home/walden/.rvm/gems/ruby-1.9.3-p547/gems/rack-1.4.5/lib/rack/methodoverride.rb:21:in `call' /home/walden/.rvm/gems/ruby-1.9.3-p547/gems/rack-1.4.5/lib/rack/runtime.rb:17:in `call' /home/walden/.rvm/gems/ruby-1.9.3-p547/gems/activesupport-3.2.18/lib/active\_support/cache/strategy/local\_cache .rb:72:in `call' /home/walden/.rvm/gems/ruby-1.9.3-p547/gems/rack-1.4.5/lib/rack/lock.rb:15:in `call' /home/walden/.rvm/gems/ruby-1.9.3-p547/gems/actionpack-3.2.18/lib/action\_dispatch/middleware/static.rb:63:in ` call' /home/walden/.rvm/gems/ruby-1.9.3-p547/gems/railties-3.2.18/lib/rails/engine.rb:484:in `call' /home/walden/.rvm/gems/ruby-1.9.3-p547/gems/railties-3.2.18/lib/rails/application.rb:231:in `call' /home/walden/.rvm/gems/ruby-1.9.3-p547/gems/railties-3.2.18/lib/rails/railtie/configurable.rb:30:in `method\_mi ssing' /home/walden/.rvm/gems/ruby-1.9.3-p547/gems/rack-1.4.5/lib/rack/builder.rb:134:in `call' /home/walden/.rvm/gems/ruby-1.9.3-p547/gems/rack-1.4.5/lib/rack/urlmap.rb:64:in `block in call' /home/walden/.rvm/gems/ruby-1.9.3-p547/gems/rack-1.4.5/lib/rack/urlmap.rb:49:in `each' /home/walden/.rvm/gems/ruby-1.9.3-p547/gems/rack-1.4.5/lib/rack/urlmap.rb:49:in `call' /home/walden/.rvm/gems/ruby-1.9.3-p547/gems/rack-1.4.5/lib/rack/content\_length.rb:14:in `call' /home/walden/.rvm/gems/ruby-1.9.3-p547/gems/railties-3.2.18/lib/rails/rack/log\_tailer.rb:17:in `call' /home/walden/.rvm/gems/ruby-1.9.3-p547/gems/rack-1.4.5/lib/rack/handler/webrick.rb:59:in `service' /home/walden/.rvm/rubies/ruby-1.9.3-p547/lib/ruby/1.9.1/webrick/httpserver.rb:138:in `service' /home/walden/.rvm/rubies/ruby-1.9.3-p547/lib/ruby/1.9.1/webrick/httpserver.rb:94:in `run' /home/walden/.rvm/rubies/ruby-1.9.3-p547/lib/ruby/1.9.1/webrick/server.rb:191:in `block in start\_thread' /home/walden/.rvm/gems/ruby-1.9.3-p547/gems/logging-1.8.2/lib/logging/diagnostic\_context.rb:323:in `call' /home/walden/.rvm/gems/ruby-1.9.3-p547/gems/logging-1.8.2/lib/logging/diagnostic\_context.rb:323:in `block in c reate\_with\_logging\_context' Completed 500 Internal Server Error in 314.0ms (Views: 0.2ms | ActiveRecord: 4.5ms) With body: {"displayMessage":"undefined method `authorized\_items' for #<Class:0x0000000ae30e40>","errors":["un defined method `authorized\_items' for #<Class:0x0000000ae30e40>"]}

## **#4 - 06/16/2014 07:42 PM - Walden Raines**

#### *- Status changed from Assigned to Ready For Testing*

<https://github.com/Katello/katello/pull/4275>

#### **#5 - 06/16/2014 07:44 PM - Eric Helms**

- *Difficulty set to easy*
- *Triaged changed from No to Yes*

## **#6 - 06/16/2014 08:53 PM - Walden Raines**

*- Status changed from Ready For Testing to Closed*

*- % Done changed from 0 to 100*

Applied in changeset katello|commit:247718930c08759b807728a9f4c9618b6fdf127d.

## **#7 - 06/24/2014 04:18 PM - Eric Helms**

*- Bugzilla link set to https://bugzilla.redhat.com/show\_bug.cgi?id=1112772*

#### **#8 - 08/22/2014 08:34 AM - Eric Helms**

*- translation missing: en.field\_release set to 13*